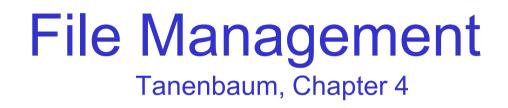

#### COMP3231 Operating Systems

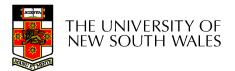

#### Outline

- Files and directories from the programmer (and user) perspective
- Files and directory internals the operating system perspective

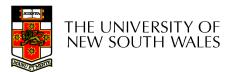

#### Files

- Named repository for data
  - Potentially large amount of data
    - Beyond that available in memory
  - File lifetime is independent of process lifetime
  - Used to share data between processes
- Convenience
  - Input to applications is by means of a file
  - Output is saved in a file for long-term storage

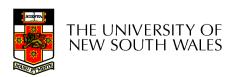

#### File Management

- File management system is considered part of the operating system
  - Manages a trusted, shared resource
  - Bridges the gap between:
    - low-level disk organisation (an array of blocks),
    - and the programmer's views (a stream or collection of records)
- Also includes tools outside the kernel
  - E.g. formatting, recovery, defrag, consistency, and backup utilities.

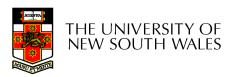

# Objectives for a File Management System

- Provide a convenient naming system for files
- Provide uniform I/O support for a variety of storage device types
  - Same file abstraction for disk, network, tape....
- Provide a standardized set of I/O interface routines
  - Storage device drivers interchangeable
- Ensure that the data in the file is valid

- Optimise performance
- Minimize or eliminate the potential for lost or destroyed data
- Provide I/O support and access control for multiple users
- Support system administration (e.g., backups)

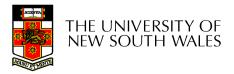

#### File Names

- File system must provide a convenient naming scheme
  - Textual Names
  - May have restrictions
    - Only certain characters
      - E.g. no '/' characters
    - Limited length
    - Only certain format
      - E.g DOS, 8 + 3
  - Case (in)sensitive
  - Names may obey conventions (.c files or C files)
    - Interpreted by tools (UNIX)
    - Interpreted by operating system (Windows)

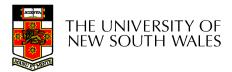

# File Naming

| Extension | Meaning                                           |
|-----------|---------------------------------------------------|
| file.bak  | Backup file                                       |
| file.c    | C source program                                  |
| file.gif  | Compuserve Graphical Interchange Format image     |
| file.hlp  | Help file                                         |
| file.html | World Wide Web HyperText Markup Language document |
| file.jpg  | Still picture encoded with the JPEG standard      |
| file.mp3  | Music encoded in MPEG layer 3 audio format        |
| file.mpg  | Movie encoded with the MPEG standard              |
| file.o    | Object file (compiler output, not yet linked)     |
| file.pdf  | Portable Document Format file                     |
| file.ps   | PostScript file                                   |
| file.tex  | Input for the TEX formatting program              |
| file.txt  | General text file                                 |
| file.zip  | Compressed archive                                |

#### Typical file extensions.

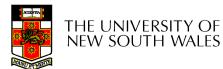

#### File Structure

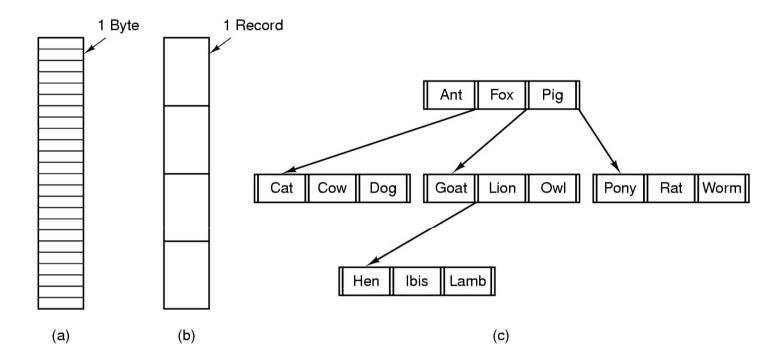

- Three kinds of files
  - byte sequence
  - record sequence
  - key-based, tree structured

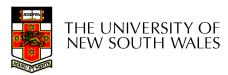

e.g. IBM's indexed sequential access method (ISAM) 8

#### File Structure

- Stream of Bytes
  - OS considers a file to be unstructured
  - Simplifies file
     management for the
     OS
  - Applications can impose their own structure
  - Used by UNIX,
     Windows, most
     modern OSes
- THE UNIVERSITY OF NEW SOUTH WALES

- Records
  - Collection of bytes treated as a unit
    - Example: employee record
  - Operations at the level of records (read\_rec, write\_rec)
  - File is a collection of similar records
  - OS can optimise operations on records

#### File Structure

- Tree of Records
  - Records of variable length
  - Each has an associated key
  - Record retrieval based on key
  - Used on some data processing systems (mainframes)
    - Mostly incorporated into modern databases

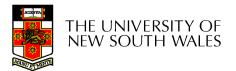

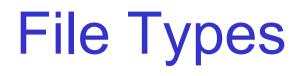

- Regular files
- Directories
- Device Files
  - May be divided into
    - Character Devices stream of bytes
    - Block Devices
- Some systems distinguish between regular file types
  - ASCII text files, binary files
- At minimum, all systems recognise their own executable file format
  - May use a *magic number*

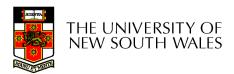

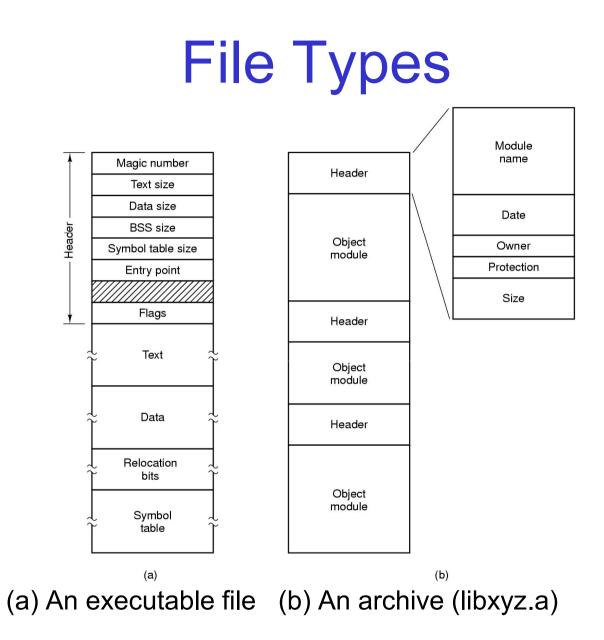

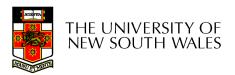

## File Access Types

- Sequential access
  - read all bytes/records from the beginning
  - cannot jump around, could rewind or back up
  - convenient when medium was mag tape
- Random access
  - bytes/records read in any order
  - essential for data base systems
  - read can be …
    - move file pointer (seek), then read or
      - lseek(location,...);read(...)
    - · each read specifies the file pointer
      - read(location,...)

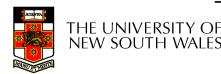

#### **File Attributes**

| Attribute           | Meaning                                               |
|---------------------|-------------------------------------------------------|
| Protection          | Who can access the file and in what way               |
| Password            | Password needed to access the file                    |
| Creator             | ID of the person who created the file                 |
| Owner               | Current owner                                         |
| Read-only flag      | 0 for read/write; 1 for read only                     |
| Hidden flag         | 0 for normal; 1 for do not display in listings        |
| System flag         | 0 for normal files; 1 for system file                 |
| Archive flag        | 0 for has been backed up; 1 for needs to be backed up |
| ASCII/binary flag   | 0 for ASCII file; 1 for binary file                   |
| Random access flag  | 0 for sequential access only; 1 for random access     |
| Temporary flag      | 0 for normal; 1 for delete file on process exit       |
| Lock flags          | 0 for unlocked; nonzero for locked                    |
| Record length       | Number of bytes in a record                           |
| Key position        | Offset of the key within each record                  |
| Key length          | Number of bytes in the key field                      |
| Creation time       | Date and time the file was created                    |
| Time of last access | Date and time the file was last accessed              |
| Time of last change | Date and time the file has last changed               |
| Current size        | Number of bytes in the file                           |
| Maximum size        | Number of bytes the file may grow to                  |

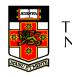

Possible file attributes

#### **Typical File Operations**

- 1. Create
- 2. Delete
- 3. Open
- 4. Close
- 5. Read
- 6. Write

- 7. Append
- 8. Seek
- 9. Get
  - attributes
- 10.Set
  - Attributes
- 11.Rename

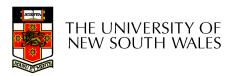

#### An Example Program Using File System Calls (1/2)

/\* File copy program. Error checking and reporting is minimal. \*/

#include <sys/types.h> #include <fcntl.h> #include <stdlib.h> #include <unistd.h>

int main(int argc, char \*argv[]);

#define BUF SIZE 4096 #define OUTPUT MODE 0700 /\* ANSI prototype \*/

int main(int argc, char \*argv[]) ł

int in fd, out fd, rd count, wt count; char buffer[BUF SIZE];

if (argc != 3) exit(1);

/\* use a buffer size of 4096 bytes \*/ /\* protection bits for output file \*/

/\* syntax error if argc is not 3 \*/

/\* include necessary header files \*/

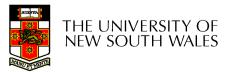

# An Example Program Using File System Calls (2/2)

```
/* Open the input file and create the output file */
in_fd = open(argv[1], O_RDONLY); /* open the source file */
if (in_fd < 0) exit(2); /* if it cannot be opened, exit */
out_fd = creat(argv[2], OUTPUT_MODE); /* create the destination file */
if (out_fd < 0) exit(3); /* if it cannot be created, exit */
/* Copy loop */</pre>
```

THE UNIVERSITY OF NEW SOUTH WALES

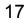

#### File Organisation and Access Programmer's Perspective

 Given an operating system supporting unstructured files that are a *stream-of-bytes*, how can one organise the contents of the files?

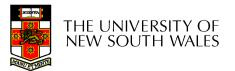

#### File Organisation and Access Programmer's Perspective

- Performance considerations:
  - File system performance affects overall system performance
  - Organisation of the file system on disk affects performance
  - File organisation (data layout inside file) affects performance
    - indirectly determines access patterns

- Possible access patterns:
  - Read the whole file
  - Read individual blocks or records from a file
  - Read blocks or records preceding or following the current one
  - Retrieve a set of records
  - Write a whole file sequentially
  - Insert/delete/update records in a file
  - Update blocks in a file

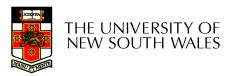

#### **Classic File Organisations**

- There are many ways to organise a file's contents, here are just a few basic methods
  - Unstructured Stream (Pile)
  - Sequential Records
  - Indexed Sequential Records
  - Direct or Hashed Records

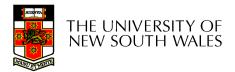

#### **Criteria for File Organization**

Things to consider when designing file layout

- Rapid access
  - Needed when accessing a single record
  - Not needed for batch mode
    - read from start to finish
- Ease of update
  - File on CD-ROM will not be updated, so this is not a concern
- Economy of storage
  - Should be minimum redundancy in the data
  - Redundancy can be used to speed access such as an index
- Simple maintenance
- Reliability

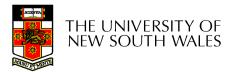

#### **Unstructured Stream**

- Data are collected in the order they arrive
- Purpose is to accumulate a mass of data and save it
- Records may have different fields
- No structure
- Record access is by exhaustive search

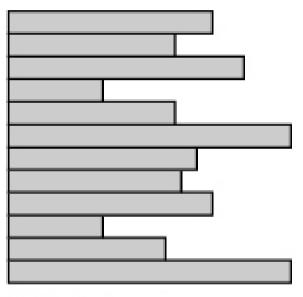

Variable-length records Variable set of fields Chronological order

(a) Pile File

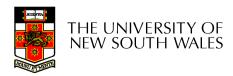

#### **Unstructured Stream Performance**

- Update
  - Same size record okay
  - Variable size poor
- Retrieval
  - Single record poor
  - Subset poor
  - Exhaustive okay

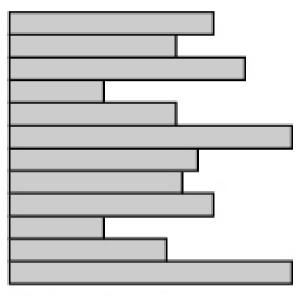

Variable-length records Variable set of fields Chronological order

(a) Pile File

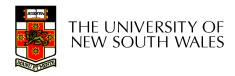

#### The Sequential File

- Fixed format used for records
- Records are the same length
- Field names and lengths are attributes of the file
- One field is the key field
  - Uniquely identifies the record
  - Records are stored in key sequence

| 10 B | ž – ž |
|------|-------|
| <br> |       |
|      |       |
|      |       |
|      |       |
|      |       |
|      |       |
|      |       |
|      |       |

Fixed-length records Fixed set of fields in fixed order Sequential order based on key field

(b) Sequential File

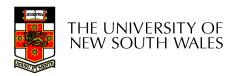

#### The Sequential File

- Update
  - Same size record good
  - Variable size No
- Retrieval
  - Single record poor
  - Subset poor
  - Exhaustive okay

| 12             | 13 | 34 |
|----------------|----|----|
|                |    |    |
|                |    |    |
|                |    |    |
|                |    |    |
| <u> </u>       |    |    |
| <br>           |    |    |
| <br><u>121</u> |    |    |
|                |    |    |
| <br>           |    |    |
|                | _  |    |
|                |    |    |

Fixed-length records Fixed set of fields in fixed order Sequential order based on key field

(b) Sequential File

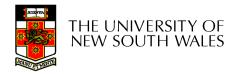

#### **Indexed Sequential File**

- Index provides a lookup capability to quickly reach the vicinity of the desired record
  - Contains key field and a pointer to (location in) the main file
  - Indexed is searched to find highest key value that is equal or less than the desired key value
  - Search continues in the main file at the location indicated by the pointer

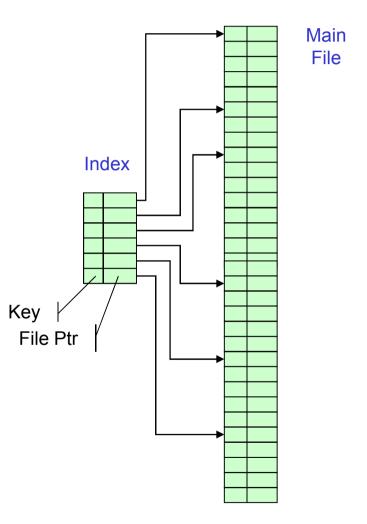

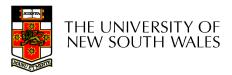

Comparison of sequential and indexed sequential lookup

- Example: a file contains 1 million records
- On average 500,000 accesses are required to find a record in a sequential file
- If an index contains 1000 entries, it will take on average 500 accesses to find the key, followed by 500 accesses in the main file. Now on average it is 1000 accesses

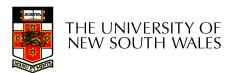

#### **Indexed Sequential File**

- Update
  - Same size record good
  - Variable size No
- Retrieval
  - Single record good
  - Subset poor
  - Exhaustive okay

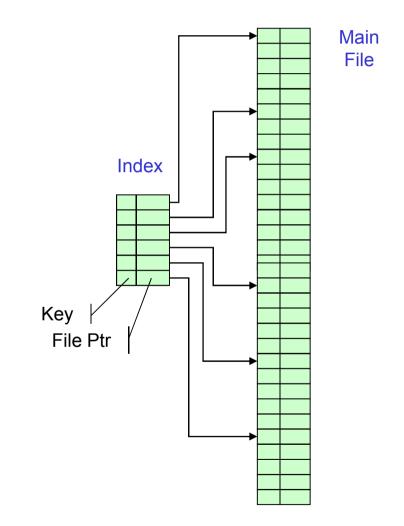

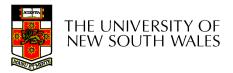

#### The Direct, or Hashed File

- Key field required for each record
- Key maps directly or via a hash mechanism to an address within the file
- Directly access a data record at a the known address
- Note: File is sparsely populated

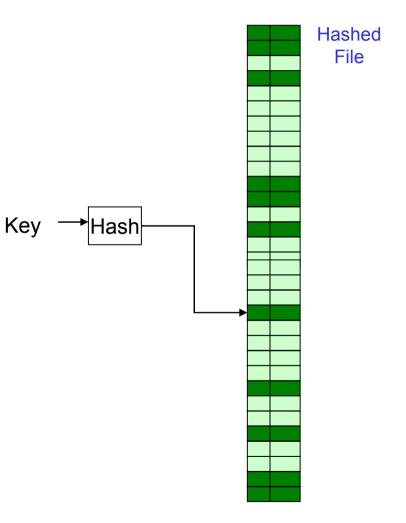

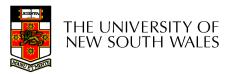

#### The Direct, or Hashed File

Kev

- Update
  - Same size record good
  - Variable size No
    - Fixed sized records used
- Retrieval
  - Single record excellent
  - Subset poor
  - Exhaustive poor

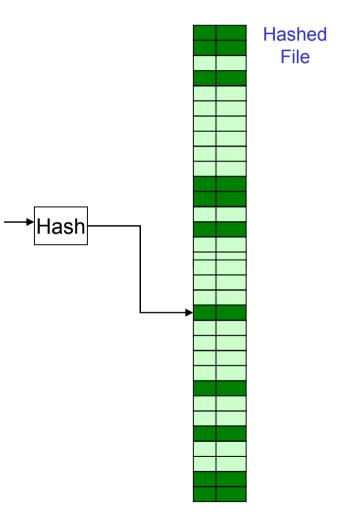

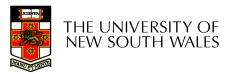

#### **File Directories**

- Contains information about files
  - Attributes
  - Location
  - Ownership
- Directory itself is a file owned by the operating system
- Provides mapping between file names and the files themselves

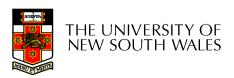

#### Simple Structure for a Directory

- List of entries, one for each file
- Sequential file with the name of the file serving as the key
- Provides no help in organising the files
- Forces user to be careful not to use the same name for two different files
- Large number of files inefficient to manage both from user and operating system perspective.

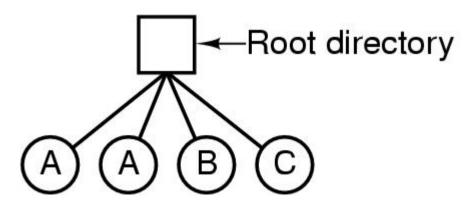

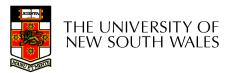

# Two-level Scheme for a Directory

- One directory for each user and a master directory
- Master directory contains entry for each user
  - Provides access control information
- Each user directory is a simple list of files for that user
- Still provides no help in structuring collections of files

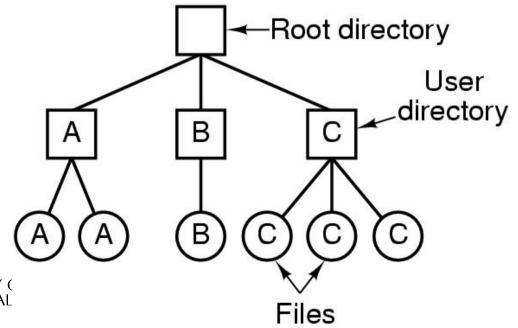

## Hierarchical, or Tree-Structured Directory

- Master directory with user directories underneath it
- Each user directory may have subdirectories and files as entries

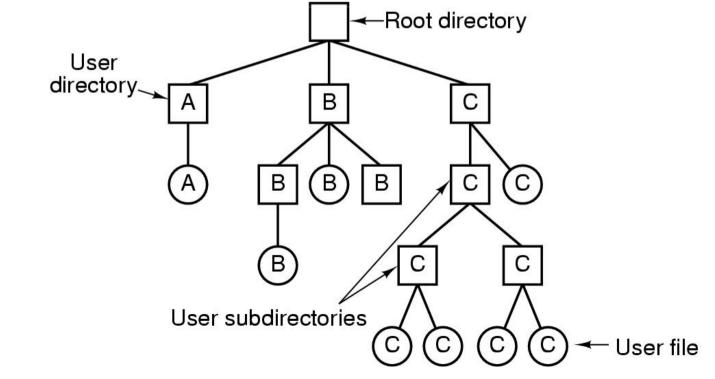

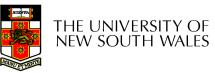

## Hierarchical, or Tree-Structured Directory

- Files can be located by following a path from the root, or master, directory down various branches
  - This is the absolute pathname for the file
- Can have several files with the same file name as long as they have unique path names
- Directories are generally smaller and thus more efficient to manage.

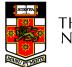

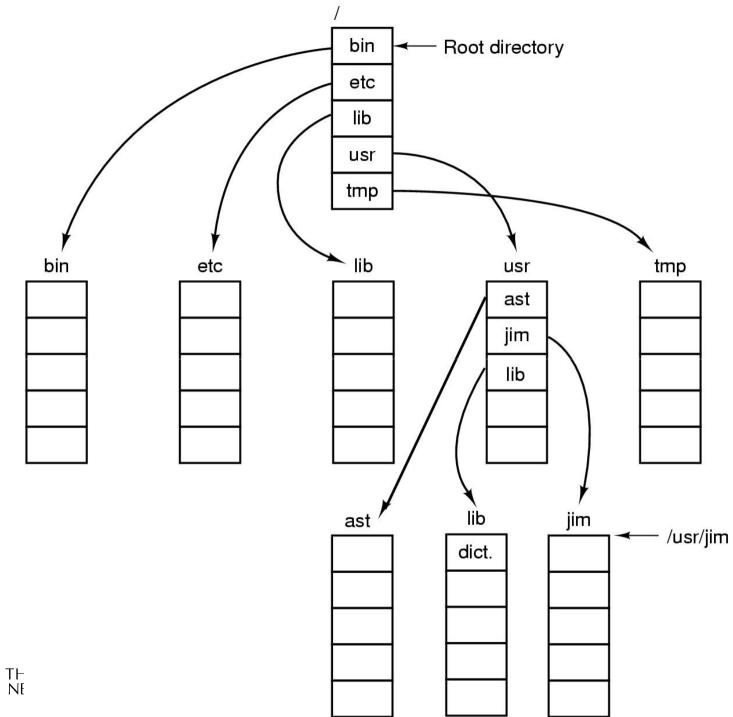

TH NE

36

#### **Current Working Directory**

- Always specifying the absolute pathname for a file is tedious!
- Introduce the idea of a *working directory* 
  - Files are referenced relative to the working directory
- Example: cwd = /home/kevine
   .profile = /home/kevine/.profile

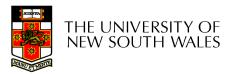

### Relative and Absolute Pathnames

- Absolute pathname
  - A path specified from the root of the file system to the file
- A *Relative* pathname
  - A pathname specified from the cwd
- Note: '.' (dot) and '..' (dotdot) refer to current and parent directory

Example: cwd = /home/kevine

- ../../etc/passwd
- /etc/passwd
- ../kevine/../././etc/passwd

Are all the same file

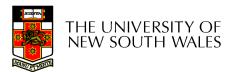

## **Typical Directory Operations**

- 1. Create
- 2. Delete
- 3. Opendir
- 4. Closedir

- 5. Readdir
- 6. Rename
- 7. Link
- 8. Unlink

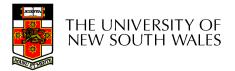

## Nice properties of UNIX naming

- Simple, regular format
  - Names referring to different servers, objects, etc., have the same syntax.
    - Regular tools can be used where specialised tools would be otherwise be needed.
- Location independent
  - Objects can be distributed or migrated, and continue with the same names.

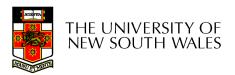

# An example of a bad naming convention

• From, Rob Pike and Peter Weinberger, "The Hideous Name", Bell Labs TR

UCBVAX::SYS\$DISK:[ROB.BIN]CAT\_V.EXE;13

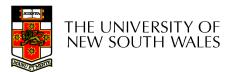

#### **File Sharing**

- In multiuser system, allow files to be shared among users
- Two issues
  - Access rights
  - Management of simultaneous access

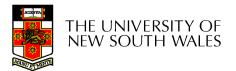

- None
  - User may not know of the existence of the file
  - User is not allowed to read the user directory that includes the file
- Knowledge
  - User can only determine that the file exists and who its owner is

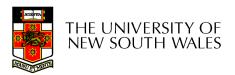

- Execution
  - The user can load and execute a program but cannot copy it
- Reading
  - The user can read the file for any purpose, including copying and execution
- Appending
  - The user can add data to the file but cannot modify or delete any of the file's contents

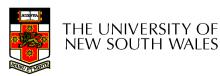

- Updating
  - The user can modify, deleted, and add to the file's data. This includes creating the file, rewriting it, and removing all or part of the data
- Changing protection
  - User can change access rights granted to other users
- Deletion
  - User can delete the file

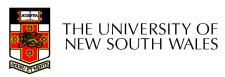

- Owners
  - Has all rights previously listed
  - May grant rights to others using the following classes of users
    - Specific user
    - User groups
    - All for public files

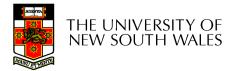

#### Case Study: UNIX Access Permissions

| drwxr-x | 3 kevine | kevine        | 4096    | Oct 14 | 08:13 | •          |
|---------|----------|---------------|---------|--------|-------|------------|
| drwxr-x | 3 kevine | kevine        | 4096    | Oct 14 | 08:14 | •••        |
| drwxr-x | 2 kevine | kevine        | 4096    | Oct 14 | 08:12 | backup     |
| -rw-r   | 1 kevine | kevine        | 141133  | Oct 14 | 08:13 | eniac3.jpg |
| -rw-r   | 1 kevine | kevine        | 1580544 | Oct 14 | 08:13 | wk11.ppt   |
|         |          | <b>f</b> : t, |         |        |       |            |

- First letter: file type
  - d for directories
  - for regular files)
- Three user categories *user*, *g*roup, and other

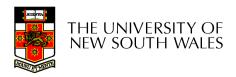

#### **UNIX Access Permissions**

#### total 1704

| drwxr-x | 3 kevine | kevine | 4096   | Oct 14 | 08:13 | •          |
|---------|----------|--------|--------|--------|-------|------------|
| drwxr-x | 3 kevine | kevine | 4096   | Oct 14 | 08:14 | •••        |
| drwxr-x | 2 kevine | kevine | 4096   | Oct 14 | 08:12 | backup     |
| -rw-r   | 1 kevine | kevine | 141133 | Oct 14 | 08:13 | eniac3.jpg |
| -rw-r   | 1 kevine | kevine |        |        |       | wk11.ppt   |

Three access rights per category

read, write, and execute

user

#### drwxrwxrwx

group

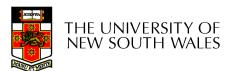

other

#### **UNIX Access Permissions**

#### total 1704

| drwxr-x | 3 kevine | kevine | 4096 Oct 14 08:13 .            |
|---------|----------|--------|--------------------------------|
| drwxr-x | 3 kevine | kevine | 4096 Oct 14 08:14              |
| drwxr-x | 2 kevine | kevine | 4096 Oct 14 08:12 backup       |
| -rw-r   | 1 kevine | kevine | 141133 Oct 14 08:13 eniac3.jpg |
| -rw-r   | 1 kevine | kevine | 1580544 Oct 14 08:13 wkl1.ppt  |

• Execute permission for directory?

- Permission to access files in the directory

- To list a directory requires read permissions
- What about **drwxr-x-x**?

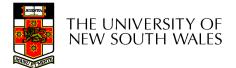

#### **UNIX Access Permissions**

- Shortcoming
  - The three user categories a rather coarse
- Problematic example
  - Joe owns file foo.bar
  - Joe wishes to keep his file private
    - Inaccessible to the general public
  - Joe wishes to give Bill read and write access
  - Joe wishes to give Peter read-only access
  - How????????

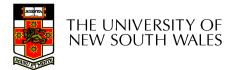

#### Simultaneous Access

- Most Oses provide mechanisms for users to manage concurrent access to files
  - Example: lockf(), flock() system calls
- Typically
  - User may lock entire file when it is to be updated
  - User may lock the individual records during the update
- Mutual exclusion and deadlock are issues for shared access

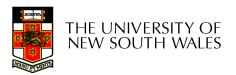